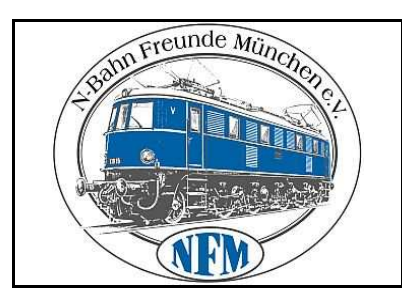

# N-Bahn Freunde München e.V.

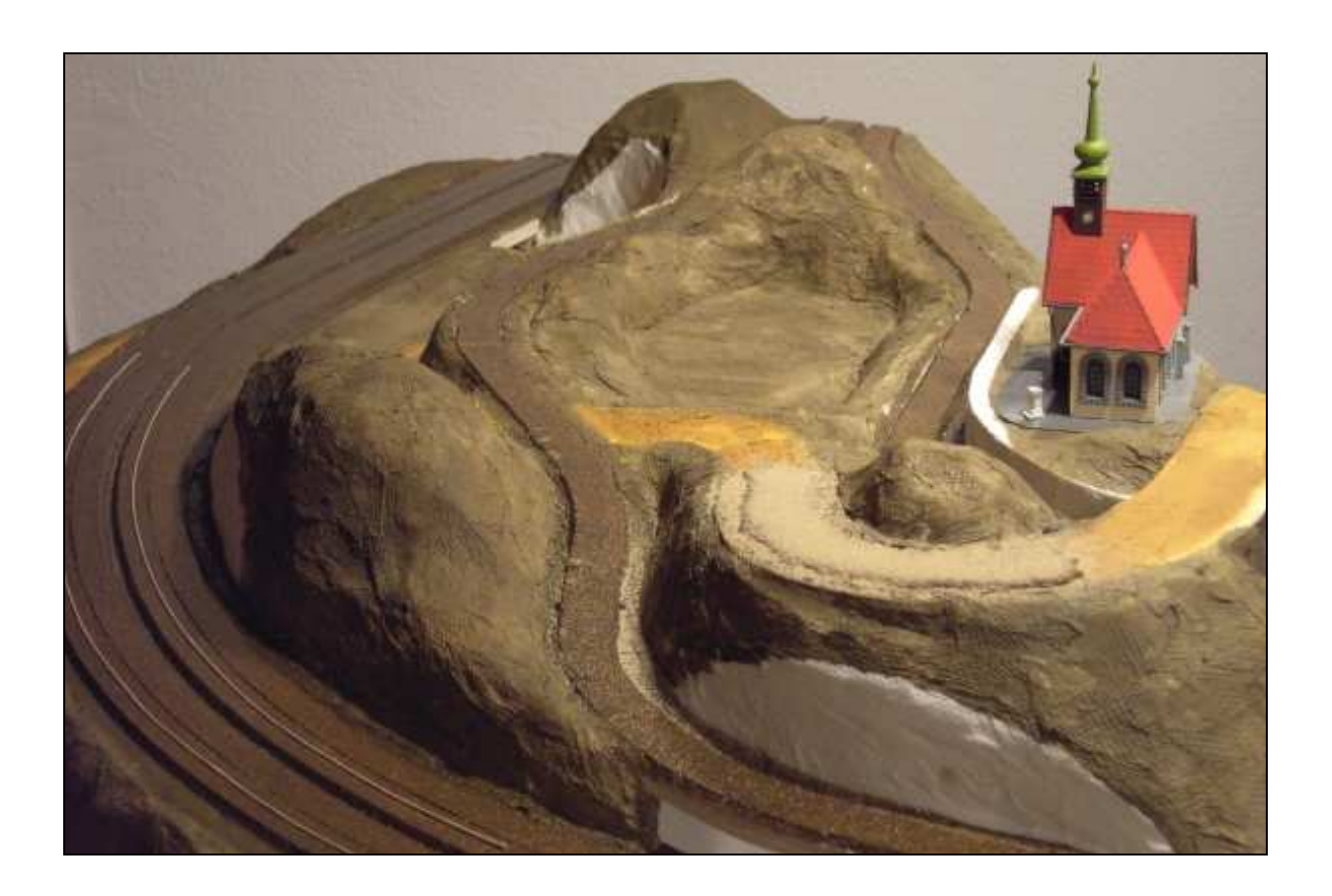

\_\_\_\_\_\_\_\_\_\_\_\_\_\_\_\_\_\_\_\_\_\_\_\_\_\_\_\_\_\_\_\_\_\_\_\_\_\_\_\_\_\_\_\_\_\_\_\_\_\_\_\_\_\_\_\_\_\_\_\_\_\_\_\_\_\_\_

# **Projekt "Landschaftsbau light"**

# **Landschaftsbau in Leichtbauweise in Spur N Bauanleitung und Beschreibung**

**Ausgabe 1.0** 

(c) N-Bahn Freunde München e.V. - 1 - V1.0 - Nov 2011

# **INHALTSVERZEICHNIS**

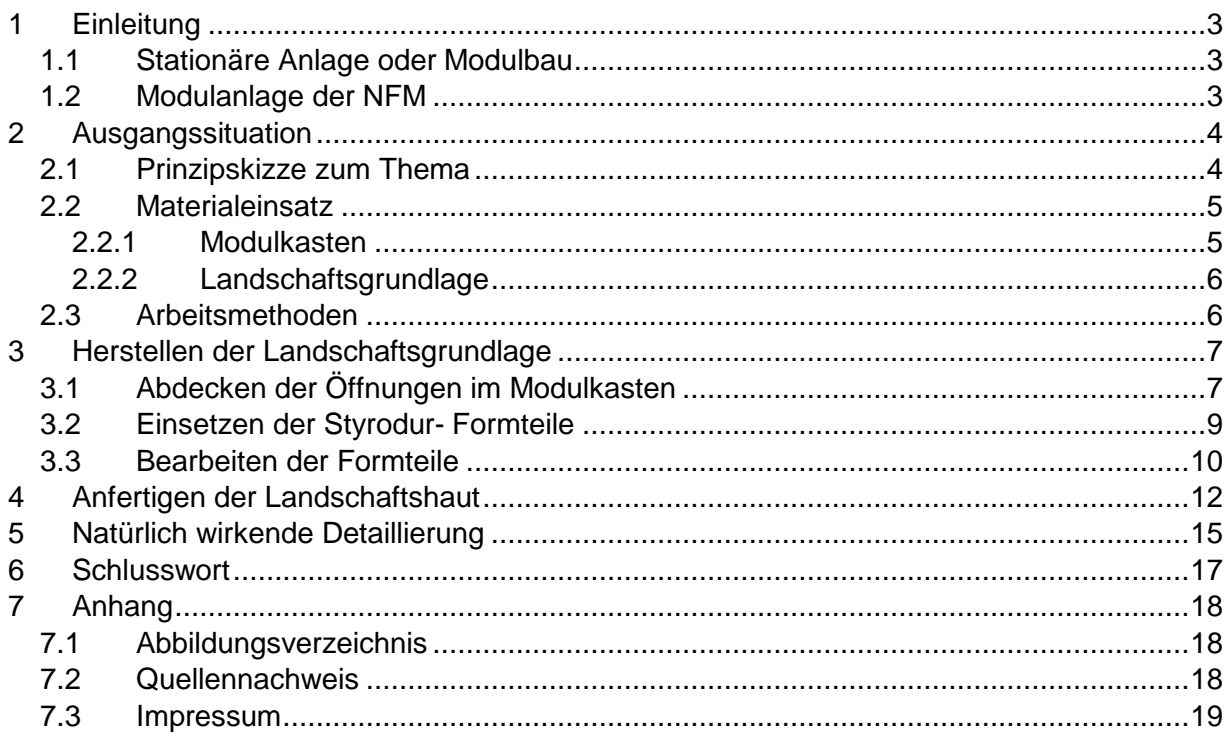

# **1 EINLEITUNG**

#### **1.1 Stationäre Anlage oder Modulbau**

Für den Bau einer Modelleisenbahnanlage gibt es einige Voraussetzungen, die den Aufbau der Anlage erheblich beeinflussen können. In erster Linie ist es der zur Verfügung stehende Platz, zum anderen ein eventuell mehrmals erforderlicher Ortswechsel. Steht genug Fläche zur Verfügung in einem nicht zusätzlich genutzten Raum, dann wird man sich für den Bau einer **stationären Anlage** entscheiden mit einem stabilen Unterbau und guter Zugänglichkeit der Gleisgeometrie. Sind diese Vorgaben nicht gegeben, kann man seine Wünsche in Form eines Teilstückes einer Anlage erfüllen und ein sog**. Modul** bauen, das bei Bedarf durch Ansetzen weiterer Teilstücke ergänzt werden kann. Anlagen von Modellbahnvereinen nutzen sehr häufig diese Form des Anlagenbaus, denn hier können die Mitglieder nach Belieben Teilstücke -- sprich Module -- bauen, die dann in immer wieder veränderten Kombinationen auf Ausstellungen und Veranstaltungen zusammengebaut und einem interessierten Publikum vorgeführt werden können.

\_\_\_\_\_\_\_\_\_\_\_\_\_\_\_\_\_\_\_\_\_\_\_\_\_\_\_\_\_\_\_\_\_\_\_\_\_\_\_\_\_\_\_\_\_\_\_\_\_\_\_\_\_\_\_\_\_\_\_\_\_\_\_\_\_\_\_

### **1.2 Modulanlage der NFM**

Auch der Modellbahnverein der **N-Bahn Freunde München** (abgekürzt: NFM) hat sich vor vielen Jahren dazu entschlossen, eine gemeinsam betriebene und mehrmals pro Jahr der Öffentlichkeit zugängliche Modelleisenbahnanlage mit vielen unterschiedlichen Modulen zu bauen, die laufend gepflegt und ergänzt werden. Und nicht nur für die Erbauer der Module, auch für den Verein sind dabei Größe und Gewicht der Objekte für Einlagerung und Transport, sowie für Funktionsfähigkeit und Flexibilität der kompletten Anlage von wesentlicher Bedeutung.

Im **Modulhandbuch der NFM**, das jeder interessierte Modellbahner kostenfrei von der Homepage des Vereins<sup>1</sup> herunterladen kann, werden die Vorgaben für die Modulgrößen eindeutig definiert und im Detail besprochen. Das Gewicht eines Moduls wird vor allem durch die angewandte Modellbaumethode und der dabei verwendeten Materialien beeinflusst.

Nachfolgend wird die Ausgestaltung eines Moduls mit einer Geländestruktur in einzelnen Schritten beschrieben mit einer Methode des Landschaftsbaus, die sich in vielen Projekten der NFM- Vereinsanlage bestens bewährt hat und der erwünschten Gewichtseinsparung voll gerecht wird. Nebenbei ergeben sich mit dieser Vorgehensweise auch noch viele andere Vorteile in der Gestaltung und im Bedarfsfall für erforderliche Änderungen.

 $\overline{a}$ 

\_\_\_\_\_\_\_\_\_\_\_\_\_\_\_\_\_\_\_\_\_\_\_\_\_\_\_\_\_\_\_\_\_\_\_\_\_\_\_\_\_\_\_\_\_\_\_\_\_\_\_\_\_\_\_\_\_\_\_\_\_\_\_\_\_\_\_\_\_\_\_\_\_\_\_\_\_\_\_\_\_ <sup>1</sup> Homepage der NFM: siehe http://www.n-f-m.eu/ ; Modulhandbuch: siehe http://www.n-f-m.eu/modul-norm/modulhandbuch-2010

# **2 AUSGANGSSITUATION**

#### **2.1 Prinzipskizze zum Thema**

Werden einem Modulbauer bei den NFM auch große Freiräume in der Gestaltung eines neuen Objektes eingeräumt, so müssen doch die Vorgaben des Modulhandbuches eingehalten werden, um besonders bei öffentlichen Auftritten ein sicheres Zusammenspiel der Module in Funktion und Betriebsablauf zu gewährleisten. Auch wird damit weitgehend vermieden, dass zu große Gegensätze auf der Modulanlage nebeneinander dargestellt werden. Hilfreich für Diskussionen und Entscheidungen ist dabei, von jedem neuen Modul eine **Prinzipskizze**  anzufertigen, wo in groben Zügen die Geometrie der Gleislagen und das landschaftliche Thema erkennbar sind.

\_\_\_\_\_\_\_\_\_\_\_\_\_\_\_\_\_\_\_\_\_\_\_\_\_\_\_\_\_\_\_\_\_\_\_\_\_\_\_\_\_\_\_\_\_\_\_\_\_\_\_\_\_\_\_\_\_\_\_\_\_\_\_\_\_\_\_

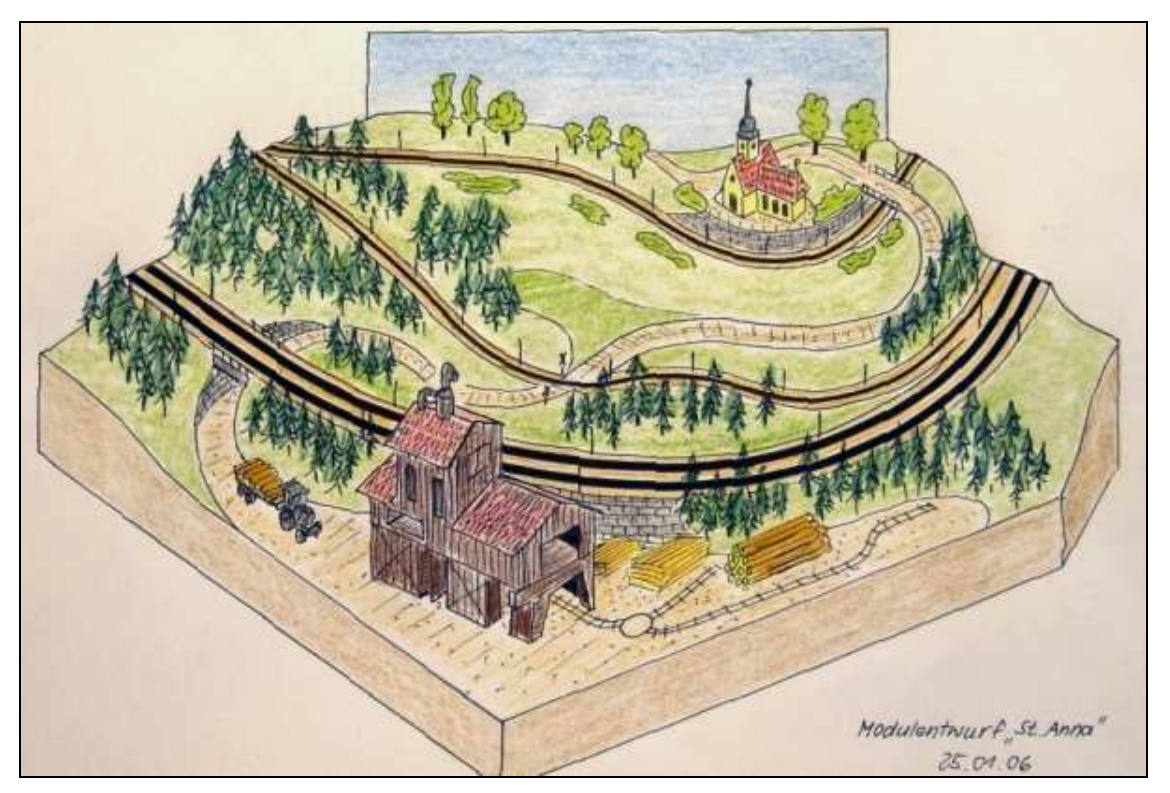

Bild 2.1: Prinzipskizze

Für das in dieser Bauanleitung behandelte Modul wurde für die zweigleisige Hauptbahn ein Bogenmodul mit einem Außenbogen von 90° gewählt, zu sätzlich soll im landschaftlichen Teil die Gleisgeometrie einer Schmalspurbahn und auf der Besucherseite im freien Winkel ein handwerklicher Betrieb (Sägewerk) mit charakteristischem Umfeld dargestellt werden. Blickfang ist die kleine Kapelle St.Anna auf dem höchsten Punkt des Geländes über der Trasse der Schmalspurbahn, geschützt durch eine Stützmauer. Von der Anhöhe führt eine Straße mit einem Bahnübergang und einer Brücke bis zum Sägewerk, wo neben einem Holzlagerplatz auch eine Werkbahn ihren Dienst tut. Das Gelände ist leicht hügelig, die Vegetation zeigt hauptsächlich verschiedene Baumgruppen und Wiesenflächen.

Wie für alle NFM-Module im Modulhandbuch vorgeschrieben, gibt es eine Hintergrundkulisse und steckbare Klarsichtscheiben auf der Besucherseite. Für den Transport wird über das Modul eine schützende Haube aus 10 mm Pappelsperrholz gestülpt.

## **2.2 Materialeinsatz**

#### **2.2.1 Modulkasten**

Da besonders in Ausstellungsräumen sehr unterschiedliche Klimaverhältnisse herrschen, z.B. während der Besuchszeit höhere Luftfeuchtigkeit und in den Nachtstunden niedrigere Temperaturen, hat sich eine Konstruktion des Modulkastens aus mehrfach verleimtem Buchensperrholz<sup>2</sup> in einer Stärke von 12 mm bewährt, die mit zusätzlichen Zwischenwänden und Eckenverstärkungen für eine ausreichend große Stabilität sorgt.

\_\_\_\_\_\_\_\_\_\_\_\_\_\_\_\_\_\_\_\_\_\_\_\_\_\_\_\_\_\_\_\_\_\_\_\_\_\_\_\_\_\_\_\_\_\_\_\_\_\_\_\_\_\_\_\_\_\_\_\_\_\_\_\_\_\_\_

Die einzelnen Teile werden entsprechend der gewünschten Form zusammen verleimt und verschraubt. Die Löcher sollten dabei vorgebohrt werden, um eine spätere Schieflage der Schrauben zu vermeiden. Für die Modulübergänge sind sog. Kopfplatten vorgeschrieben, die, lasergeschnitten ebenfalls aus 12 mm Buchensperrholz, vor allem der im Modulhandbuch vorgegebenen Geländeform entsprechen.

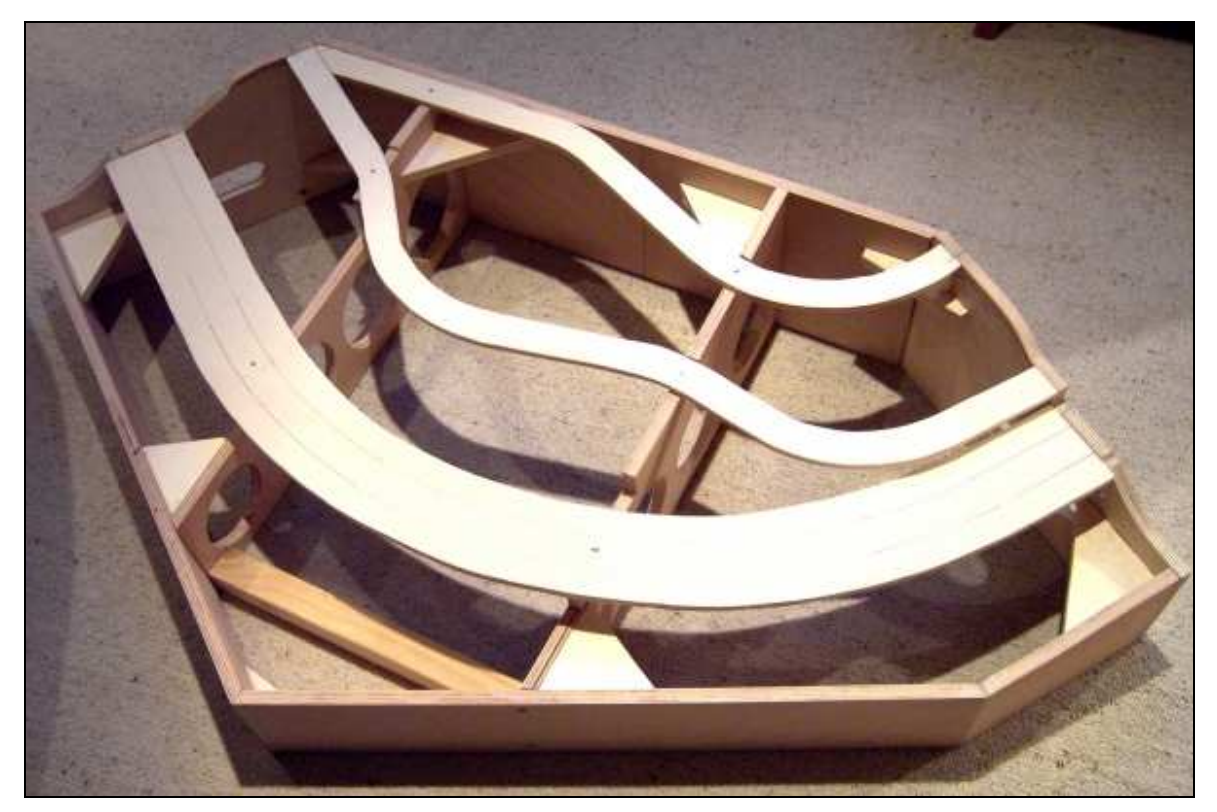

Bild 2.2: Rohkasten des Bogenmoduls

Im Bild 2.2 sind links oben und rechts die beiden Kopfplatten, sowie die Zwischenwände und Eckenverstärkungen gut zu erkennen. Die Zwischenwände und Trassenbretter der Hauptund Schmalspurstrecken werden aus Pappel- Sperrholz in einer Stärke von 10 mm entsprechend der gewünschten Gleisgeometrie mit einer Stichsäge ausgeschnitten und mit der Kastenkonstruktion verleimt und verschraubt. Die Zwischenwände haben große Öffnungen für die spätere Kabelführung. Sind im Streckenverlauf Steigungen enthalten, wie in dem beschriebenen Beispiel für die Schmalspurbahn, werden beim Zuschneiden der Zwischenwände entsprechend dem Steigungsverlauf Auflageflächen für die Trassenbretter berücksichtigt.

 $\overline{a}$ 

 $^2$  Buchen- oder Pappelsperrholz erhältlich als Zuschnitt im Baumarkt (z.B. bei OBI)

#### **2.2.2 Landschaftsgrundlage**

Für die Herstellung einer stabilen Grundlage zur späteren Gestaltung der Landschaft haben sich im Modellbau im Laufe der Jahre sehr unterschiedliche Methoden entwickelt. Vom auf Holzspanten getackerten Fliegengitter mit späterem Gipsüberzug bis zu steckbarem Gerüst aus Fertigteilen, vom kompletten Fertiggelände aus Tiefziehfolie bis zur Geländegestaltung mit Bauschaum ist alles vertreten und jede dieser Methoden hat ihre Vor- und Nachteile.

\_\_\_\_\_\_\_\_\_\_\_\_\_\_\_\_\_\_\_\_\_\_\_\_\_\_\_\_\_\_\_\_\_\_\_\_\_\_\_\_\_\_\_\_\_\_\_\_\_\_\_\_\_\_\_\_\_\_\_\_\_\_\_\_\_\_\_

Bei den NFM hat sich, angewandt bei vielen Modulen, eine Modellbaumethode bewährt, die nicht nur erhebliche Einsparungen an Gewicht bringt, sondern sehr preiswert, absolut haltbar, leicht und schnell in allen erdenklichen Formen verwirklicht werden kann. In den folgenden Kapiteln werden die einzelnen Schritte und Vorgehensweise für diese Form des Modellbaus in Text und Bild erklärt.

#### **2.3 Arbeitsmethoden**

Als Materialien für den Landschaftsunterbau werden mehrlagiger Karton, Formteile aus Styrodur, Rauhfasertapete und Küchenkrepp verwendet. Das Zusammenfügen der einzelnen Teile erfolgt größtenteils mit der Heißklebepistole, was den Vorteil hat, dass hier nur unwesentliche Trockenzeiten anfallen und sehr stabile Verbindungen entstehen. Auf den Unterbau wird anschließend eine Landschaftshaut aufgebracht, die aus Streifen aus Krepppapier besteht, die in ein Gemisch aus Weißleim und Wasser (Verhältnis 1:3) getaucht, in mehreren Schichten satt durchnässt übereinander gelegt werden. Nach einem Tag Trockenzeit entsteht eine dreidimensionale Oberfläche, die sich hervorragend für die Weiterverarbeitung und Gestaltung der Landschaftsdetails eignet. Vor dem Aufbringen von Landschaftselementen wie Gras, Büschen und Bäumen, wird als Grundfarbgebung das ganze Gelände im trockenen Zustand mit Wasserfarbe im Farbton umbra- braun überzogen.

Als Karton haben sich die Böden von Obstschachteln vom Discounter bestens bewährt, Styrodur<sup>3</sup> findet man als kompakte Platte im Baumarkt oder als Abfall auf Baustellen, mit einer Rolle Rauhfasertapete kann man eine ganze Anlage gestalten und die Krepprolle wird in einem unbeobachteten Augenblick in der Küche abgestaubt.

Im Gegensatz zu Styropor ist Styrodur das ideale Material für den Modellbau, es lassen sich daraus beliebig ausgebildete Formen herstellen und sehr einfach bearbeiten, es ist ausreichend stabil und für viele Anwendungsbeispiele verwendbar.

Bei der Heißklebepistole empfiehlt es sich, ein Markenfabrikat mit den entsprechenden Kleberstiften<sup>4</sup> zu verwenden, denn es kommen sehr kleine dünne und großflächige Klebestellen vor und da sollte das Werkzeug zuverlässig arbeiten und unangenehme Verbrennungen an den Fingern vermieden werden.

Im Gegensatz zu anderen Modellbaumethoden entstehen bei der hier beschriebenen Methode keinerlei staubige und nasse Gips- oder betriebsgefährdende Drahtabfälle, Unerwünschtes ist schnell mit dem Handstaubsauger entsorgt, und die einzelnen Arbeitsschritte können unmittelbar aufeinander erledigt werden. Änderungen werden bei Bedarf mit dem Bastelmesser durchgeführt und mit der gleichen Methode sofort wieder ausgebessert. Die entstandene Oberfläche ist ausreichend stabil, um auch größeren Bäumen einen sicheren Halt zu bieten.

 $\overline{a}$ 

 $3$  Styrodur ist ein dichtgeschäumtes Dämmmaterial in Plattenform aus der Hausbautechnik

<sup>4</sup> Klebewerkzeuge und Kleberstifte z.B. von Fa. Pattex, im Baumarkt erhältlich

# **3 HERSTELLEN DER LANDSCHAFTSGRUNDLAGE**

\_\_\_\_\_\_\_\_\_\_\_\_\_\_\_\_\_\_\_\_\_\_\_\_\_\_\_\_\_\_\_\_\_\_\_\_\_\_\_\_\_\_\_\_\_\_\_\_\_\_\_\_\_\_\_\_\_\_\_\_\_\_\_\_\_\_\_

### **3.1 Abdecken der Öffnungen im Modulkasten**

Um sichere Aufbauflächen für das Gelände aus Styrodurteilen zu erhalten, werden zunächst alle Öffnungen des Modulkastens zwischen den Außenwänden und den Trassenbrettern mit entsprechend geformten und zugeschnittenen Kartonteilen von unter her abgedeckt. Die Befestigung der Kartonteile an der Holzkonstruktion erfolgt an frei zugänglichen Stellen mit Nähten oder Punkten aus der Heißklebepistole.

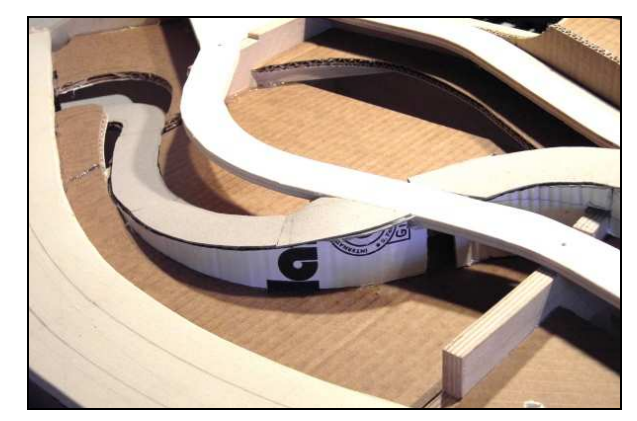

Bild 3.1: Beispiel Kartonabdeckung Bild 3.2: Beispiel Kartonbauteile

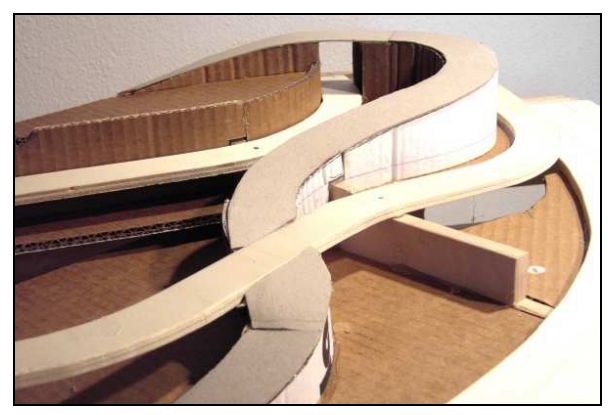

Erleichtert werden diese ersten Schritte, wenn die Kartonstücke nach dem Aufzeichnen der Form mit der Laubsäge oder einer Dekupiersäge<sup>5</sup> ausgeschnitten werden. Mit einerscharfen Bastelklinge geht es zwar auch, ist aber gefährlicher.

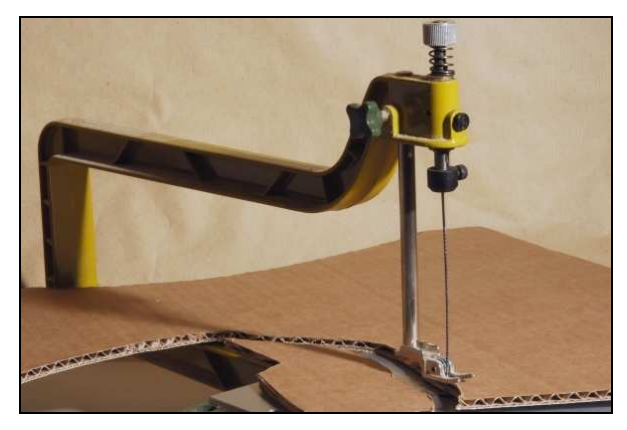

Bild 3.3: Ausschneiden der Kartonform Bild 3.4: Verkleben der Kartonteile

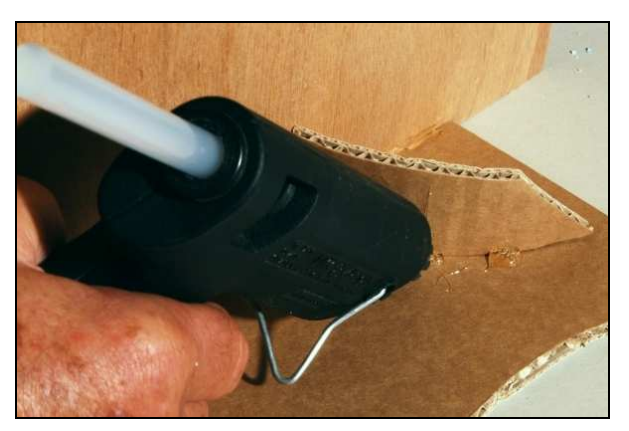

Stützmauern und Trennwände werden so aus dem Karton ausgeschnitten, dass die Rillen senkrecht stehen, so lassen sich diese Teile sehr einfach im gewünschten Radius biegen.

 $\overline{a}$ 

<sup>&</sup>lt;sup>5</sup> Der Begriff Dekupiersäge steht für eine elektrisch betriebene Laubsäge, z.B. von Fa. Proxxon. www.proxxon.com

Die Klebenaht wird entlang den Kartonkanten geführt und das zu klebende Teil während des Ablüftens in der vorgesehenen Lage festgehalten. Zusätzlich verklebte Verstärkungsstreifen und viele Klebepunkte fördern die Stabilität der Konstruktion des Unterbaus.

\_\_\_\_\_\_\_\_\_\_\_\_\_\_\_\_\_\_\_\_\_\_\_\_\_\_\_\_\_\_\_\_\_\_\_\_\_\_\_\_\_\_\_\_\_\_\_\_\_\_\_\_\_\_\_\_\_\_\_\_\_\_\_\_\_\_\_

In gleicher Weise entstehen die Stellebenen für Gebäude und Mauerflächen als spätere Tragelemente für Mauerplatten. Der Verlauf der Straße wird ebenfalls mit Teilen aus Karton vorgeformt und anschließend die Straßenebene aus 1mm starken glatten Karton ausgeschnitten und aufgeklebt, alles mit Klebepunkten aus der Pistole.

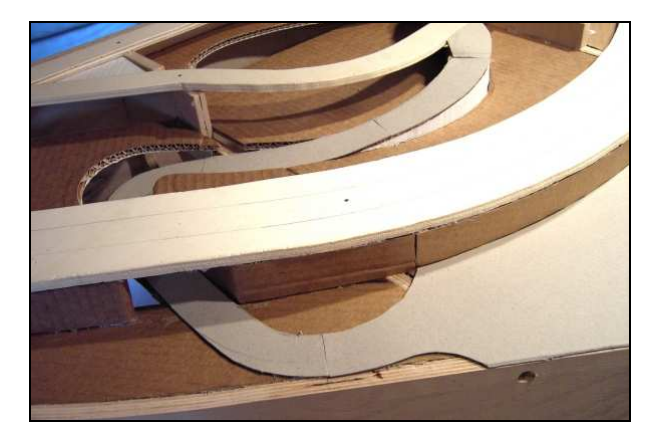

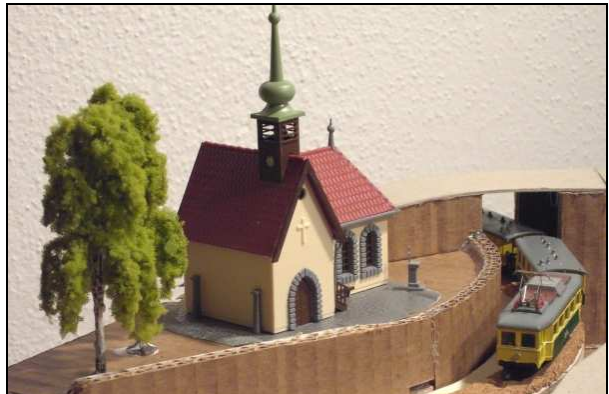

Bild 3.5: Vorbereitung der Straße Bild 3.6: Stellebene und Stützmauer

Da alle Flächen später mit der Krepphaut überzogen werden, ist hier kein übertrieben sorgfältiges Arbeiten erforderlich, allerdings sollten nach dem Trocknen überstehende Kanten der Kartonteile und störende Klebernasen mit dem Bastelmesser entfernt werden.

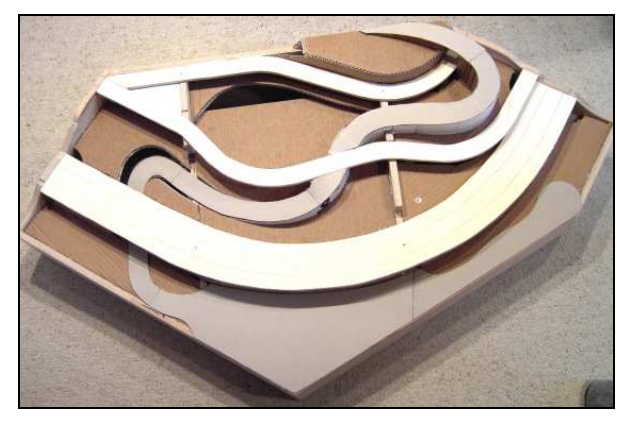

Bild 3.7: Fertige Landschaftsgrundlage Bild 3.8: Ansicht von unten

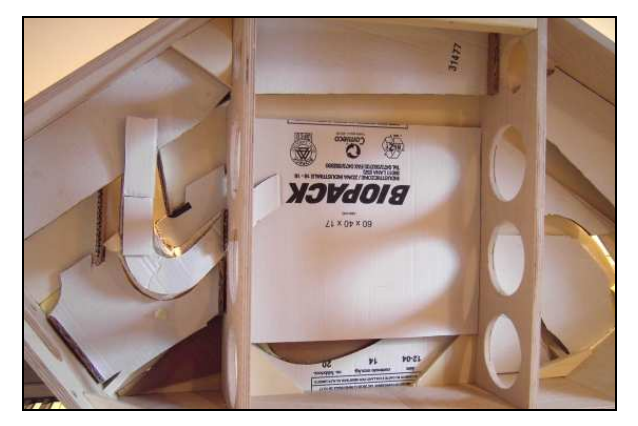

Bild 3.7 zeigt den Abschluss des ersten Arbeitsganges zum Thema Landschaftsbau light: Es ist ein stabiler Oberbau für die weitere Ergänzung und Erzeugung einer naturnahen und funktionsgerechten Oberfläche auf dem Modul entstanden. Wen die etwas unruhige Unteransicht stört, der kann nochmals von unten in passend zugeschnittenen Teilen eine zusätzliche Kartonzwischendecke einkleben.

**Im nächsten Abschnitt wird beschrieben, wie durch Einkleben entsprechend vorgeformter Bauteile eine dreidimensionale Geländestruktur entsteht.** 

#### **3.2 Einsetzen der Styrodur- Formteile**

Wie auf Bild 3.9 und Bild 3.10 erkennbar, müssen in unserem Beispiel auch relativ kleine Flächen ausgefüllt werden. Es empfiehlt sich daher, kleinere entsprechend zugeschnittene Styrodurteile einzukleben. Ist eine größere Fläche zu füllen, wie im Bild 3.11 dargestellt, können auch mehrere Blöcke übereinander geklebt und nachträglich bearbeitet werden. Auch hier kann mit der Klebepistole gearbeitet werden, nur muss man die einzelnen Blöcke nach dem Aufbringen der Klebeflächen schnell aufeinander drücken, da Styrodur bei Hitze schmilzt. Zusätzlich eingesteckte dünne Holzstifte, z.B. Zahnstocher, helfen, vor dem Verkleben die Teile gut miteinander zu fixieren.

\_\_\_\_\_\_\_\_\_\_\_\_\_\_\_\_\_\_\_\_\_\_\_\_\_\_\_\_\_\_\_\_\_\_\_\_\_\_\_\_\_\_\_\_\_\_\_\_\_\_\_\_\_\_\_\_\_\_\_\_\_\_\_\_\_\_\_

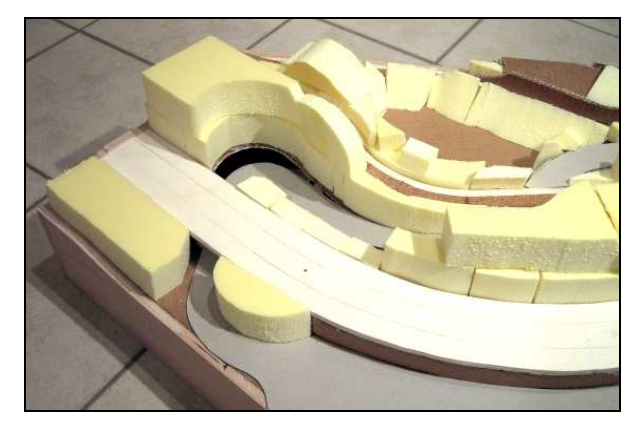

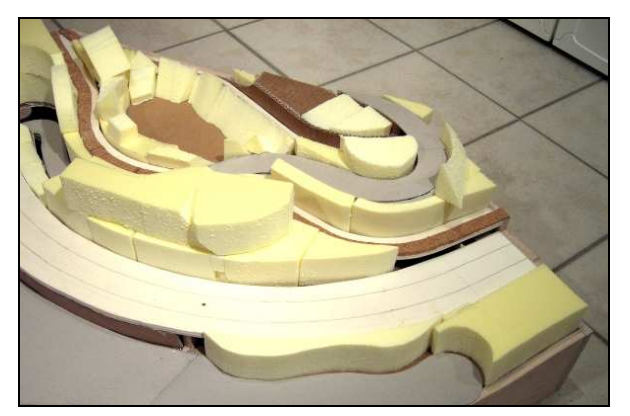

Bild 3.9: Grobe Vorformung des Geländes Bild 3.10: Grobe Vorformung des Geländes

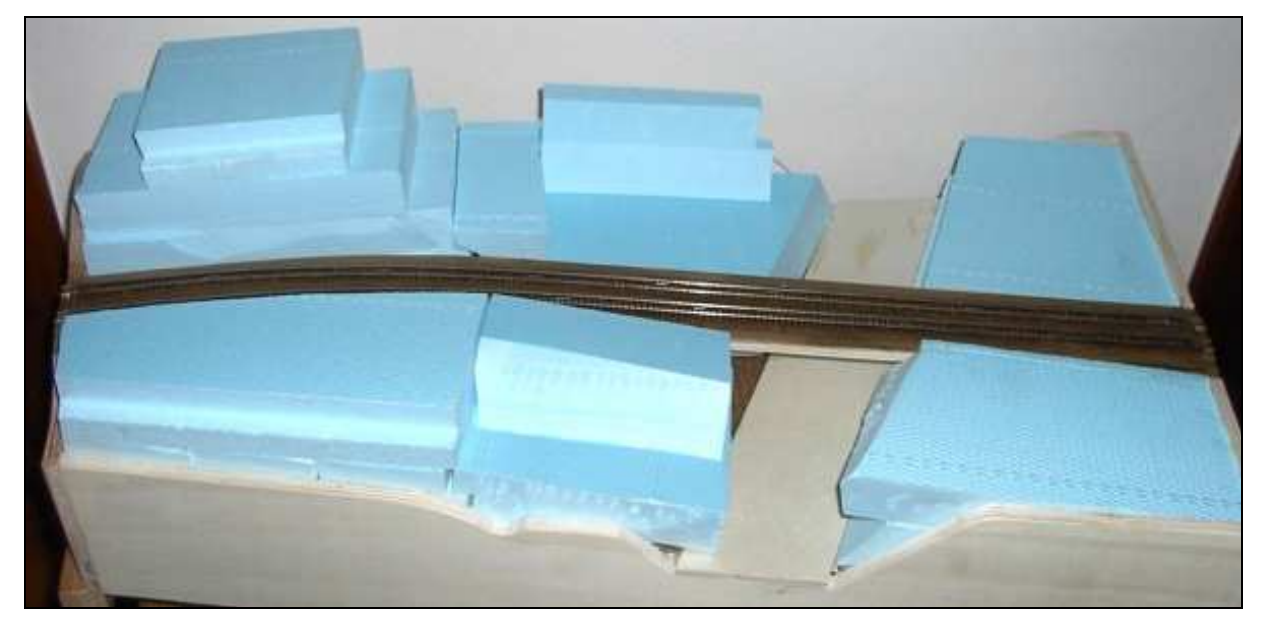

Bild 3.11: Blockweises Vorformen eines Geländes

Zweckmäßiger Weise werden die Klebepunkte für die Füllteile immer auf den Kartonflächen aufgebracht, um größere Klebewirkflächen zu erhalten.

Ähnlich wie beim Zuschneiden der Kartonteile kann empfohlen werden, auch die Styrodurteile mit der Laubsäge oder der Dekupiersäge vorzuformen (Bild 3.12).

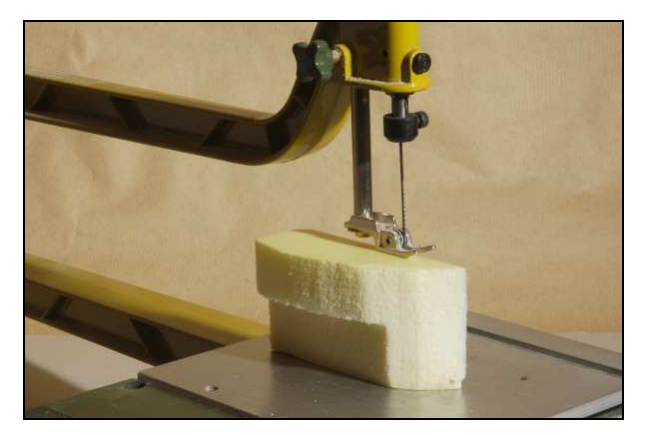

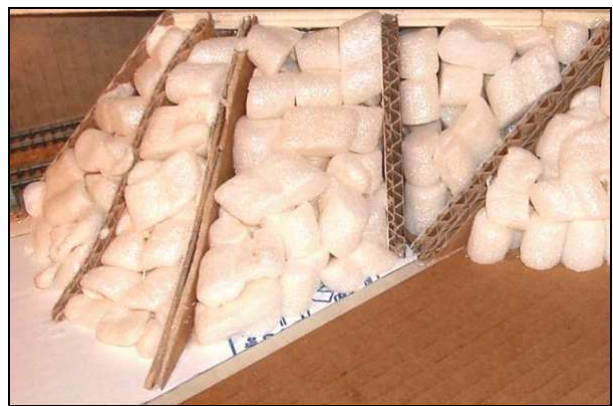

Bild 3.12: Styrodurteile zuschneiden Bild 3.13: Verpackungsteile als Füllung

Ein weiterer Tipp: Es gibt in der Verpackungstechnik Füllteile aus geschäumtem Material wie auf dem Bild 3.13 gezeigt. Diese eignen sich hervorragend, nebeneinander und übereinander geklebt, für das Füllen von Hohlräumen zwischen den Formteilen oder zum Ausrunden von Geländeübergängen.

\_\_\_\_\_\_\_\_\_\_\_\_\_\_\_\_\_\_\_\_\_\_\_\_\_\_\_\_\_\_\_\_\_\_\_\_\_\_\_\_\_\_\_\_\_\_\_\_\_\_\_\_\_\_\_\_\_\_\_\_\_\_\_\_\_\_\_

Das Ausformen einer hügeligen Landschaft setzt etwas das räumliche Vorstellungsvermögen des Erbauers voraus, hilfreich ist dabei die gut durchdachte Prinzipskizze. Die leichte Bearbeitbarkeit von Styrodur lässt immer wieder Korrekturen zu: Fehlt es an Höhe, wird noch mal ein Teil darauf geklebt, bei zu viel wird einfach Material abgetragen.

Hat man sich wirklich einmal an einer Stelle getäuscht und falsch geklebt, kann das durch einfaches Herausschneiden wieder korrigiert werden. Alle Stücke, die bei der Herstellung der Formteile abfallen, können irgendwo im Gelände wieder zum Füllen verwendet werden. Zwei bis drei kleine Klebepunkte reichen aus, um die Teile dauerhaft und fest miteinander zu verbinden.

#### **3.3 Bearbeiten der Formteile**

Wenn wir unsere bisherige Arbeit betrachten, dann hat das noch wenig mit einem natürlichen Gelände zu tun. Es müssen also durch eine sog. "spanabhebende Verformung" weiche Übergänge mit Rundungen, ausgebildet als Dellen oder Beulen, hergestellt werden. Bereiche auf unserem Modul, wo Stützmauern oder ähnliche Kunstbauten sinnvoll erscheinen, werden dabei ebenso berücksichtigt, wie sanft geneigte Flächen für die spätere Begrünung. Hier kann sich jeder Modellbauer seiner Vorstellung entsprechend frei entfalten, die Wirklichkeit in der Natur muss nur gut beobachtet und kopiert werden.

Die Herstellung von Rundungen und weichen Übergängen erfolgt mit einer groben Säge (Bild 3.14), mit einer scharfen Bastelklinge (Bild 3.15) oder einer Raspelfeile (Bild 3.16). Auch geeignet, aber kritischer in der Handhabung, sind Sonderwerkzeuge für die Kunststoffbearbeitung wie z.B. Harfen mit elektrisch beheiztem Draht.

Eine weitere Möglichkeit, grobe Übergänge in der Landschaft auszugleichen, ergibt sich durch Überkleben von Geländeteilen mit gerissenen Stückchen einer Rauhfasertapete (Bild 3.18), aufgeklebt wieder mit der Heißklebepistole.

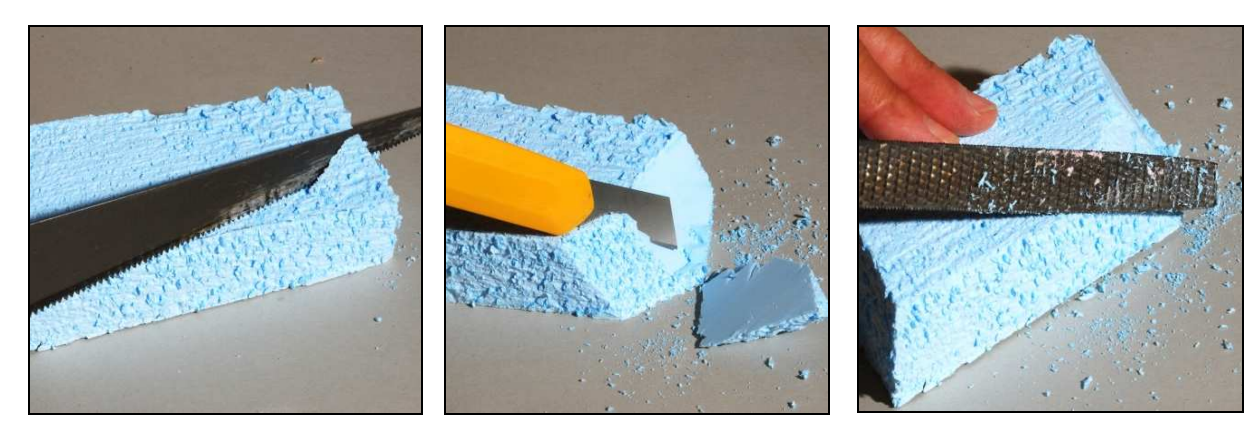

\_\_\_\_\_\_\_\_\_\_\_\_\_\_\_\_\_\_\_\_\_\_\_\_\_\_\_\_\_\_\_\_\_\_\_\_\_\_\_\_\_\_\_\_\_\_\_\_\_\_\_\_\_\_\_\_\_\_\_\_\_\_\_\_\_\_\_

Bild 3.14: Bearbeitung mit **Sägeblatt** 

Bild 3.15: Bearbeitung mit **Bastelklinge** 

Bild 3.16: Bearbeitung mit **Raspelfeile** 

Es empfiehlt sich, den anfallenden Bröselabfall von Zeit zu Zeit mit einem Staubsauger aus der Baustelle zu entfernen. Übrigens spielt die Farbe der Styrodurteile eine untergeordnete Rolle, denn nach dem nächsten Kapitel der Baubeschreibung ist nichts mehr davon zu sehen.

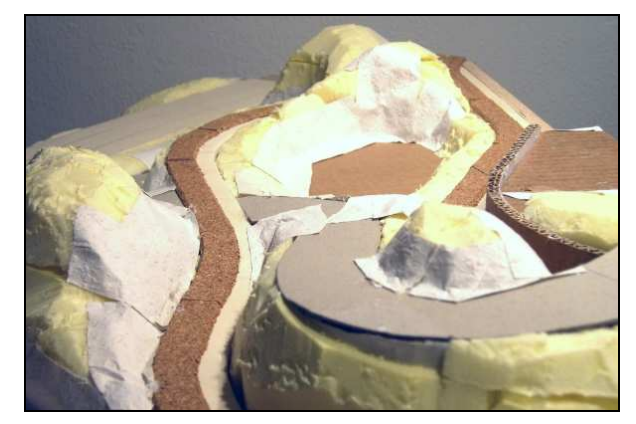

Bild 3.17: Endzustand der Formgebung Bild 3.18: Korrektur mit Tapetenteilen

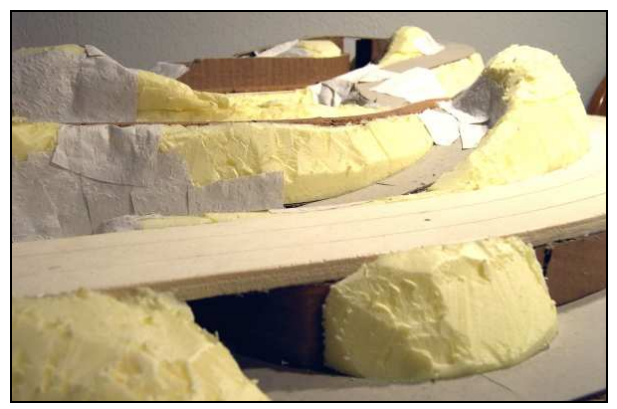

Jetzt lässt sich schon sehr gut erkennen, wie das Gelände nach dem nächsten Arbeitsgang aussehen wird und es können schon erste Überlegungen angestellt werden, wo z.B. eine Baumgruppe oder ein Sandabbruch gut platziert werden könnten. Auch können zum jetzigen Zeitpunkt vorgefertigte Kunstbauten wie Brücken oder Tunnelportale angepasst werden.

**Der Unterbau liegt nun in seiner endgültigen Formgebung fest: Hügel, Senken und ebene Flächen für die spätere Ausstattung mit Bahnkörpern, Straßen und Gebäuden sind vorbereitet - es fehlt aber noch eine geschlossene Oberfläche, die alle Geländestrukturen miteinander verbindet und für den abschließenden Landschaftsbau von wesentlicher Bedeutung ist.** 

# **4 ANFERTIGEN DER LANDSCHAFTSHAUT**

Hier werden in der Praxis natürlich wieder verschiedene Methoden eingesetzt, z. B. ein Überzug mit Spachtelmasse, Papiermasché, Moltofil- Leimgemisch etc. Nach dem Aushärten ergeben alle diese Möglichkeiten eine mehr oder weniger natürlich geformte Oberfläche und sind für die weitere Gestaltung einer Landschaft gut geeignet.

\_\_\_\_\_\_\_\_\_\_\_\_\_\_\_\_\_\_\_\_\_\_\_\_\_\_\_\_\_\_\_\_\_\_\_\_\_\_\_\_\_\_\_\_\_\_\_\_\_\_\_\_\_\_\_\_\_\_\_\_\_\_\_\_\_\_\_

In der hier behandelten Anleitung wird mit dickem Papier und Leimemulsion gearbeitet und das nicht nur aus Gewichtsgründen. Bestens bewährt hat sich Küchenkrepp und ein Weißleim-Wassergemisch<sup>6</sup> im Verhältnis 1:3. Als ersten Arbeitsgang schneiden wir uns einen Vorrat an Kreppstreifen ca. 5 x 10 cm zu und stellen das Leimgemisch in einem ausreichend großen Behälter bereit. Kleinere Streifen machen nur mehr Arbeit und größere Papierflächen sind schlechter zum Handhaben. Dann tauchen wir einen Streifen komplett in die Flüssigkeit, lassen ihn etwas abtropfen und legen ihn irgendwo auf das Gelände. Dabei nimmt man zweckmäßigerweise mit zwei Fingern das noch trockene Ende des Streifens und unterstützt den Transport mit einem Pinselstiel. Und so folgt nach und nach und immer nass in nass ein Streifen nach dem andern nebeneinander.

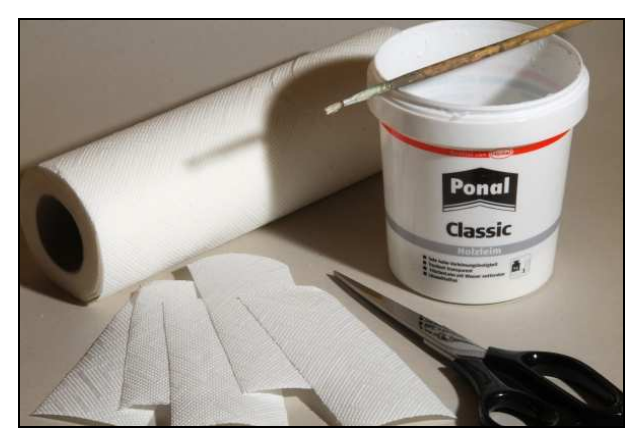

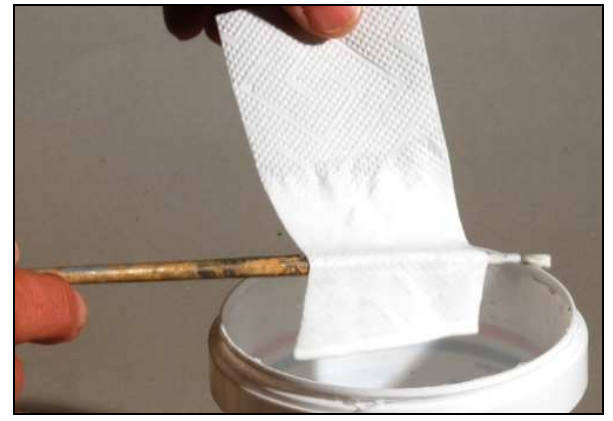

Bild 4.1: Materialien Bild 4.2: Tauchgang

Auf eine bereits belegte Fläche werden weitere Streifen senkrecht zur ersten Lage aufgelegt, dabei werden jetzt trockene Streifen verwendet, die mit einem Pinsel in den feuchten Untergrund gedrückt werden. Darauf folgt eine weitere Schicht wieder mit nassen Streifen und eine abschließende wieder mit trockenen Streifen, kreuz und quer und immer übereinander. Und es wird jeder Quadratzentimeter der Modellfläche entsprechend behandelt, bis alles mit einer mehrlagigen Schicht aus satt getränkten Kreppstreifen überdeckt ist. Wo eine Ecke aufsteht, wird mit dem getränkten Pinsel nachgeholfen, wo die Schicht zu dünn erscheint, wird einfach noch ein Streifen darüber geklebt. Diese Prozedur wird so lange wiederholt, bis die komplette Fläche des Moduls ausreichend oft und konsequent an allen Stellen mit durchtränkten Kreppstreifen überzogen ist.

**Jetzt gönnen wir unserem neuen Modellbauobjekt zum vollständigen Durchtrocknen der Landschaftshaut eine Ruhepause von mindestens 24 Stunden an einem gut durchlüfteten und warmen Ort.** 

 $\overline{a}$ 

<sup>6</sup> Empfohlen wird wasserlöslicher Weißleim z.B. Ponal Classic

Die Fingerprobe am nächsten Tag gibt die Gewissheit, dass alles gut durchgetrocknet ist und eine Landschaftshaut entstanden ist, die durch den gewissenhaft vorbereiteten Untergrund und durch die Struktur des mehrlagigen Krepps genau das bietet, was sich der Modellbauer wünscht: Die dreidimensionale Oberfläche eines absolut natürlich wirkenden Geländes in einer sehr stabilen Festigkeit und - federleicht.

\_\_\_\_\_\_\_\_\_\_\_\_\_\_\_\_\_\_\_\_\_\_\_\_\_\_\_\_\_\_\_\_\_\_\_\_\_\_\_\_\_\_\_\_\_\_\_\_\_\_\_\_\_\_\_\_\_\_\_\_\_\_\_\_\_\_\_

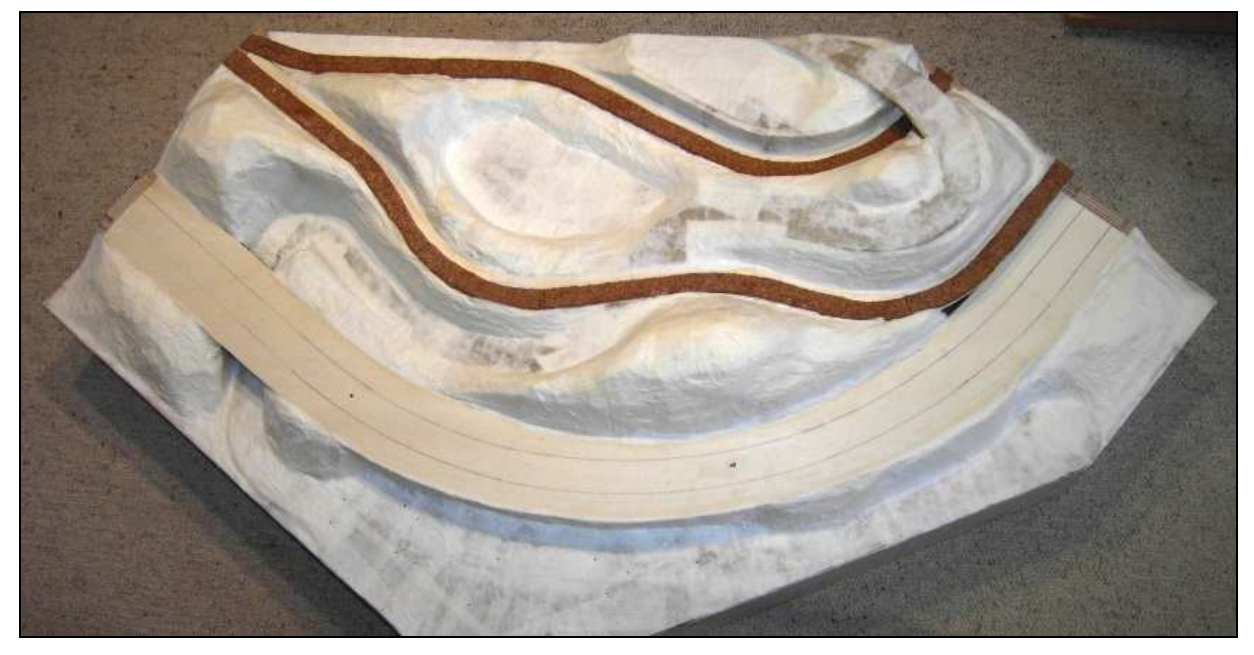

Bild 4.3: Die fertige Landschaftshaut

Überstehende Streifen an den Modulkanten werden nach dem Abtrocknen mit einer Bastelklinge versäubert. Sollten an Stellen auf einer ebenen Fläche ungewollte harte Kanten hoch stehen, dann hilft ein Schleifblock, denn die Haut ist in sich sehr robust und beliebig bearbeitbar. Das ist besonders im Bereich der Gleistrassen wichtig, denn der Korkstreifen soll später absolut plan aufliegen und auch Gebäude sollen später nicht schief stehen.

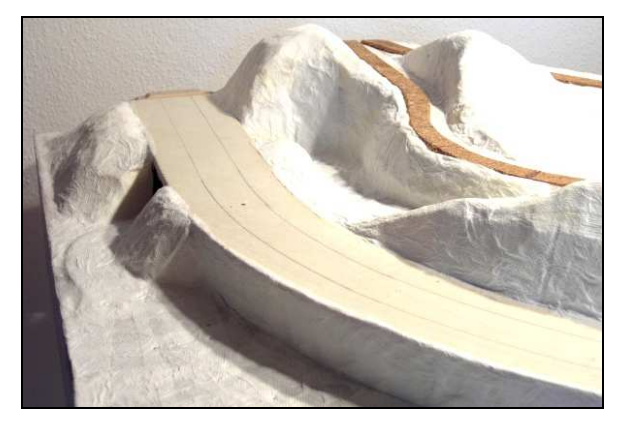

Bild 4.4: Trocken, fest und federleicht Bild 4.5: Stellflächen nacharbeiten

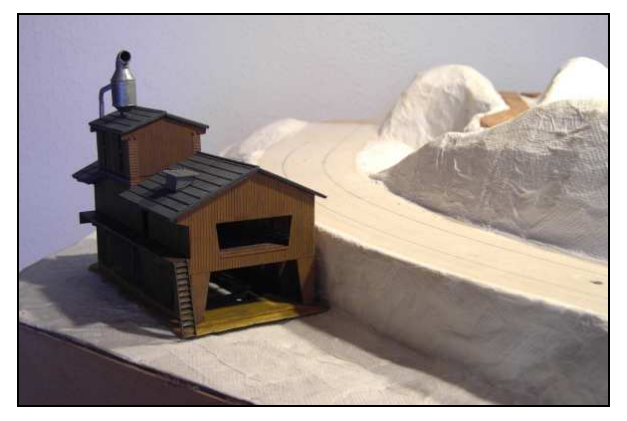

An den Stellen, wo z.B. Mauern oder andere Bauteile, wie Signale oder Oberleitungsmasten eingesetzt werden sollen, wird mit einer scharfen Bastelklinge die Landschaftshaut nur freigeschnitten, nicht gewünschte kleinere Öffnungen im Gelände werden einfach mit einem

Klumpen aus getränktem Krepp ausgefüllt, mit einem Pinsel verteilt und festgedrückt und die entsprechende Trocknungszeit berücksichtigt.

\_\_\_\_\_\_\_\_\_\_\_\_\_\_\_\_\_\_\_\_\_\_\_\_\_\_\_\_\_\_\_\_\_\_\_\_\_\_\_\_\_\_\_\_\_\_\_\_\_\_\_\_\_\_\_\_\_\_\_\_\_\_\_\_\_\_\_

Der große Vorteil dieser Geländebaumethode zeigt sich spätestens bei den ersten Änderungswünschen auf einem fertigen Modul. Als Beispiel sei der nachträgliche Einbau eines Gebäudes genannt: Hügel freischneiden, zugeschnittene Kartonebene als neue Stellfläche einkleben und die Ränder zum Gelände wieder mit getränkten Kreppstreifen abdecken. Kein Gipsstaub, keine Drahtstücke aus dem Fliegengitter, keine zusätzlichen Bruchstellen, beliebig wiederholbar und sehr preiswert.

Bevor die Detaillierung der Landschaft beginnt, kann jetzt der Gleisbautrupp mit der Herstellung der Bahnkörper<sup>7</sup> starten und als ersten Arbeitsgang die Korkstreifen aufkleben.

Für die spätere Begrünung ist es sinnvoll, die Landschaftshaut zunächst mit einem erdfarbigen Anstrich zu überziehen. Dazu kann man braune Dispersionsfarbe<sup>8</sup> oder aber auch Wasserfarbe aus dem Pelikan Malkasten verwenden, vorzugsweise die Farbe 192 Umbra. Die Farbe sollte nicht zu nass aufgebracht werden, denn die geleimte Haut wird dabei wieder etwas durchgeweicht und muss anschließend länger trocknen.

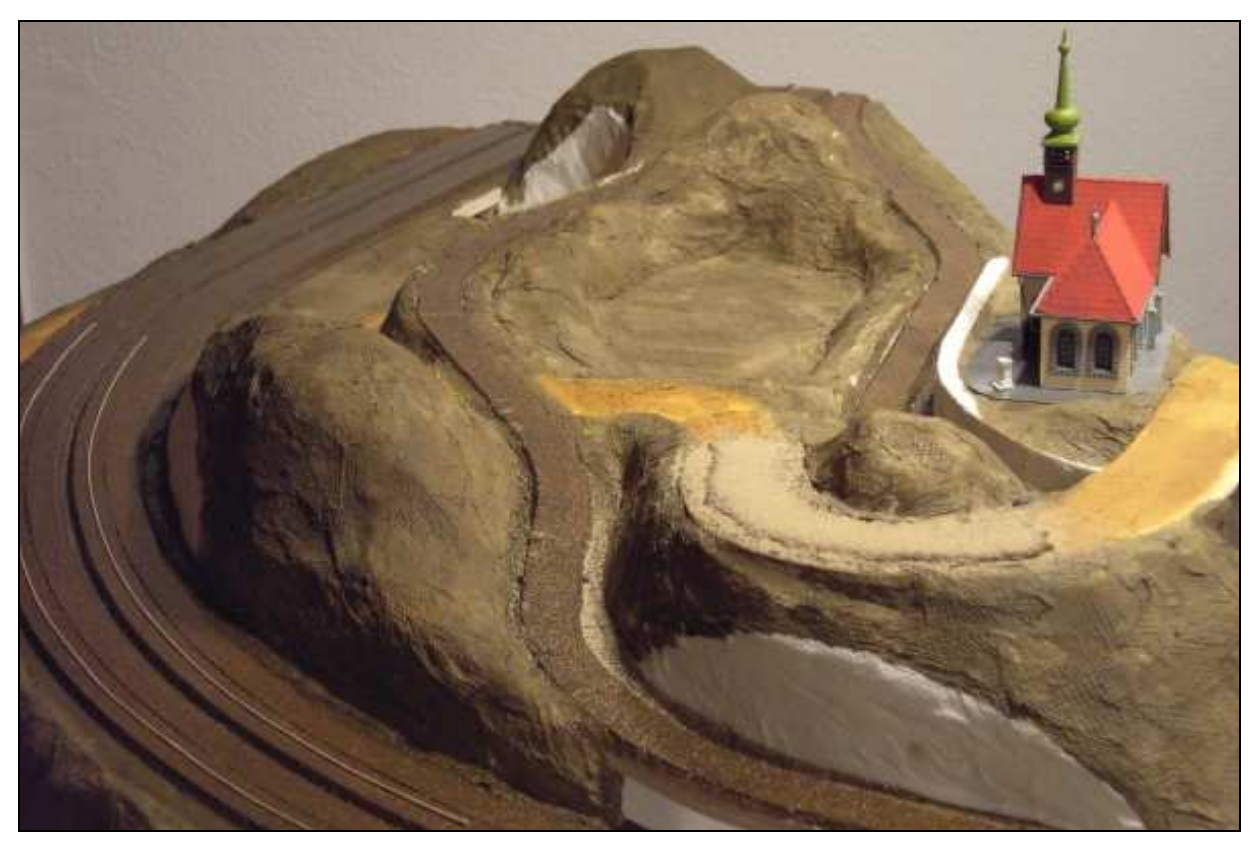

Bild 4.6: Am Anfang war alles erdig braun

 $\overline{a}$ 

<sup>7</sup> NFM- Bauprojekt "Vorbildgerechter Gleisbau", in Vorbereitung, siehe www.n-f-m.eu

<sup>&</sup>lt;sup>8</sup> Abtönfarbe auf Dispersionsbasis gibt es im Baumarkt (z.B. OBI) in kleinen Gebinden und wird, mit Wasser leicht verdünnt, mit einem Borstenpinsel tupfend aufgetragen.

# **5 NATÜRLICH WIRKENDE DETAILLIERUNG**

Der Fachhandel bietet heute jedem Modellbauer eine Vielzahl von Möglichkeiten zu einer naturnahen Detaillierung von Landschaften und Geländen. Streumaterialien, Matten, Fliese, Flocken in allen erdenklichen Formen und Farben sind in gut sortierten Modellbauläden zu erschwinglichen Preisen zu erhalten. Bäume, Büsche, Gewässer gehören ebenso zu den Ausstattungsmöglichkeiten wie Zäune, Mauern und Utensilien für den Straßenverkehr.

\_\_\_\_\_\_\_\_\_\_\_\_\_\_\_\_\_\_\_\_\_\_\_\_\_\_\_\_\_\_\_\_\_\_\_\_\_\_\_\_\_\_\_\_\_\_\_\_\_\_\_\_\_\_\_\_\_\_\_\_\_\_\_\_\_\_\_

Das hier beschriebene Gestaltungsbeispiel ist jetzt vorbereitet für eine erfüllende Modellbauarbeit - sich ein Stück von draußen nach drinnen zu holen, denn jeder Spaziergang in der freien Natur bietet eine Fülle an Anregungen für die Umsetzung ins Modell, man muss sie nur erkennen. Zur Begrünung mit Fasern oder Flocken wird auf die braune Oberfläche mit einem weichen Pinsel ein sattes Bett aus dem schon vorhandenen Leim-Wasser-Gemisch aufgetragen und entsprechendes Material aufgesiebt, aufgesprüht oder mit einer breiten Briefmarkenpinzette gleichmäßig oder auch ungleichmäßig verteilt. Bäume finden ausreichenden Halt, wenn mit einem Nagel an Ort und Stelle ein Loch in die Landschaftshaut eingestochen wird und der Baum, versehen mit einem Klebepunkt aus der Pistole, anschließend eingesteckt wird. Büsche, Mauerprofile oder Zäune werden einfach mit kleinen Klebepunkten im Gelände fixiert.

Einige Beispielfotos sollen abschließend zeigen, wie der Autor dieses Bauberichtes Landschaftsdetails auf dem Modul "St.Anna" gelöst hat.

Darüber hinaus wurde das fertige Modul "St.Anna" im N-Bahn Magazin des ALBA- Verlages in der Ausgabe 3/2007 den interessierten Modelleisenbahnern vorgestellt.

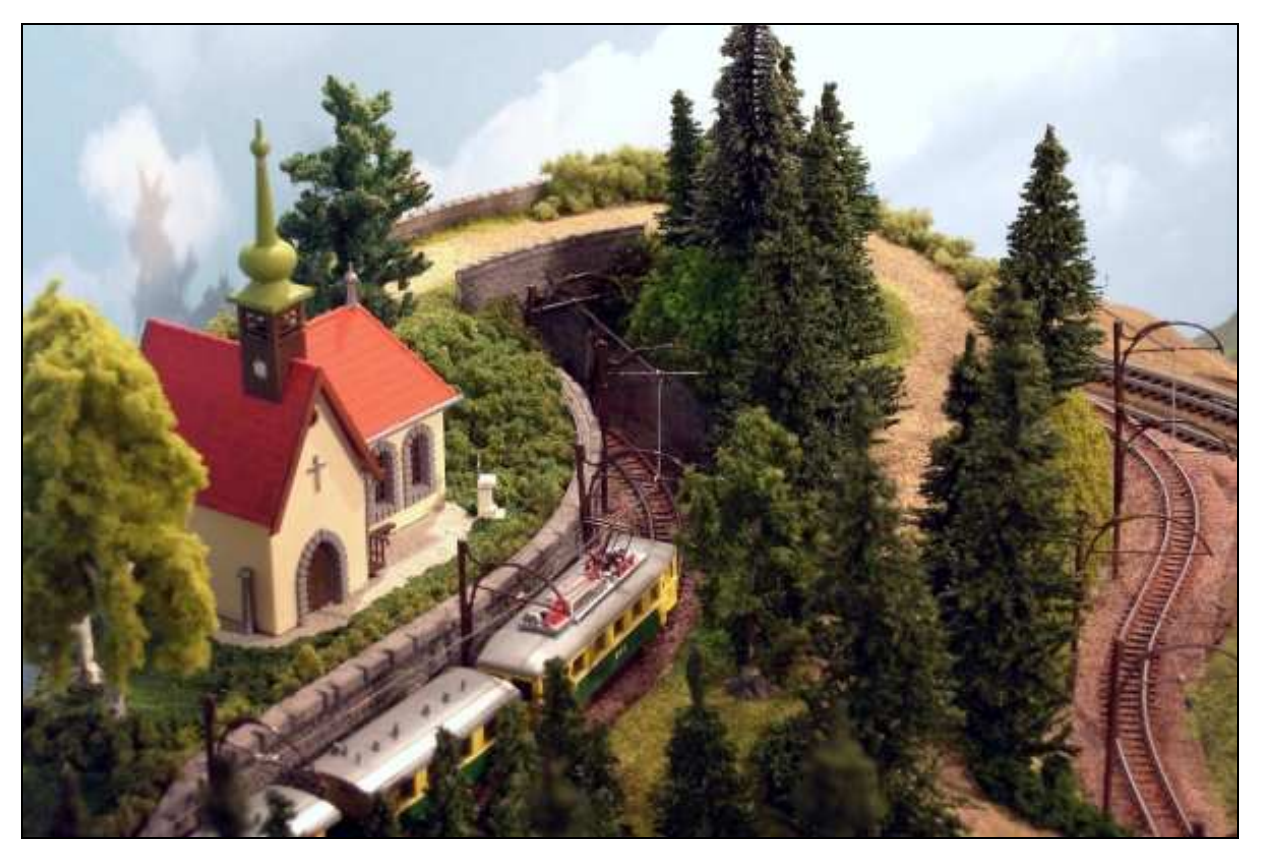

Bild 5.1: Die Kapelle "St.Anna" gab dem Modul seinen Namen

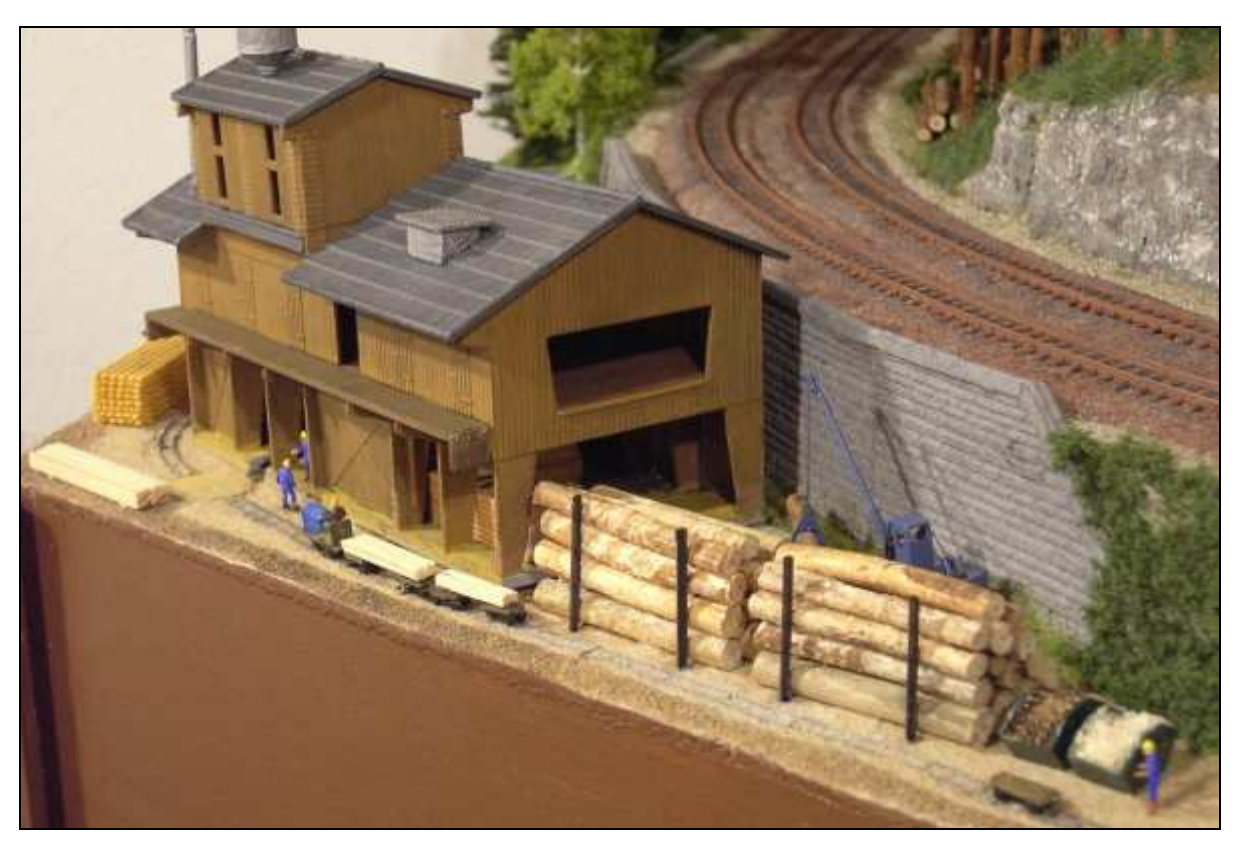

\_\_\_\_\_\_\_\_\_\_\_\_\_\_\_\_\_\_\_\_\_\_\_\_\_\_\_\_\_\_\_\_\_\_\_\_\_\_\_\_\_\_\_\_\_\_\_\_\_\_\_\_\_\_\_\_\_\_\_\_\_\_\_\_\_\_\_

Bild 5.2: Das Sägewerk mit Lorenbahn auf der Besucherseite des Moduls

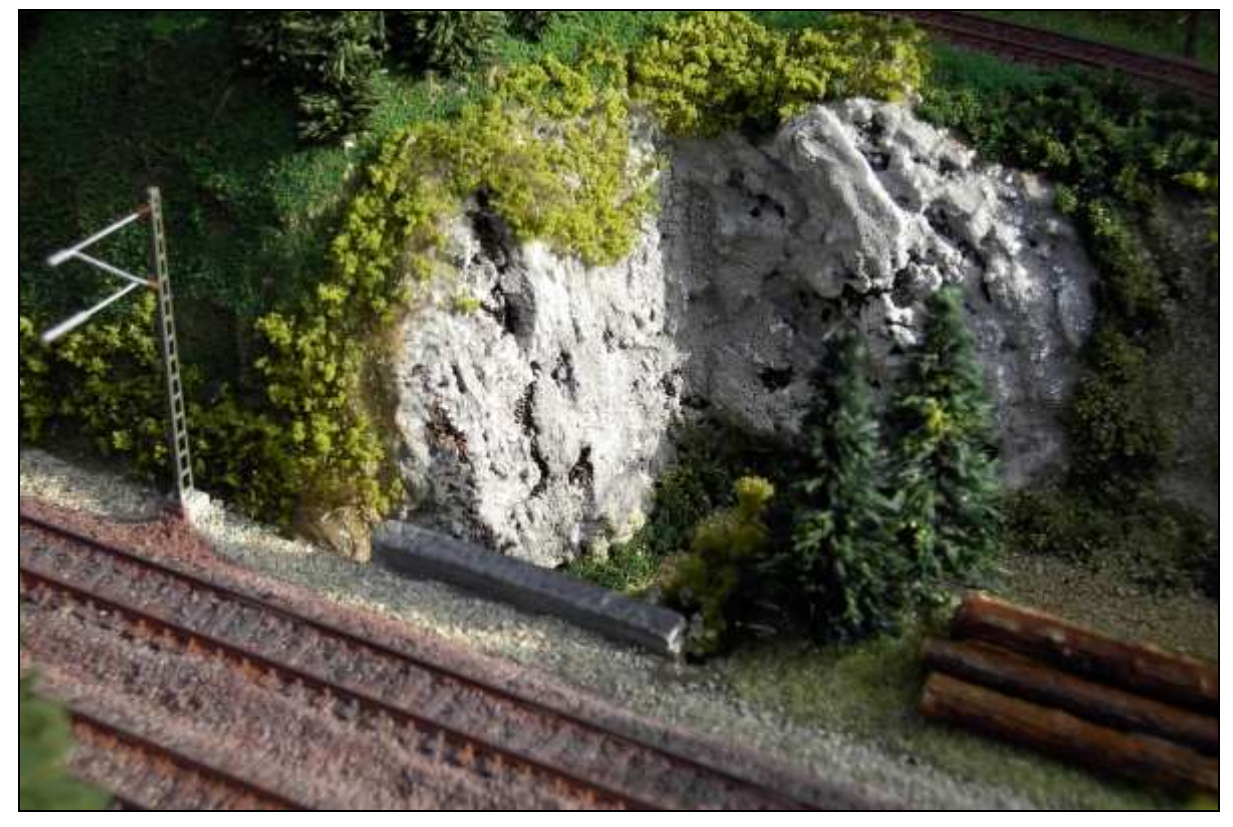

Bild 5.3: Eine Felsgruppe an der Straßenunterführung

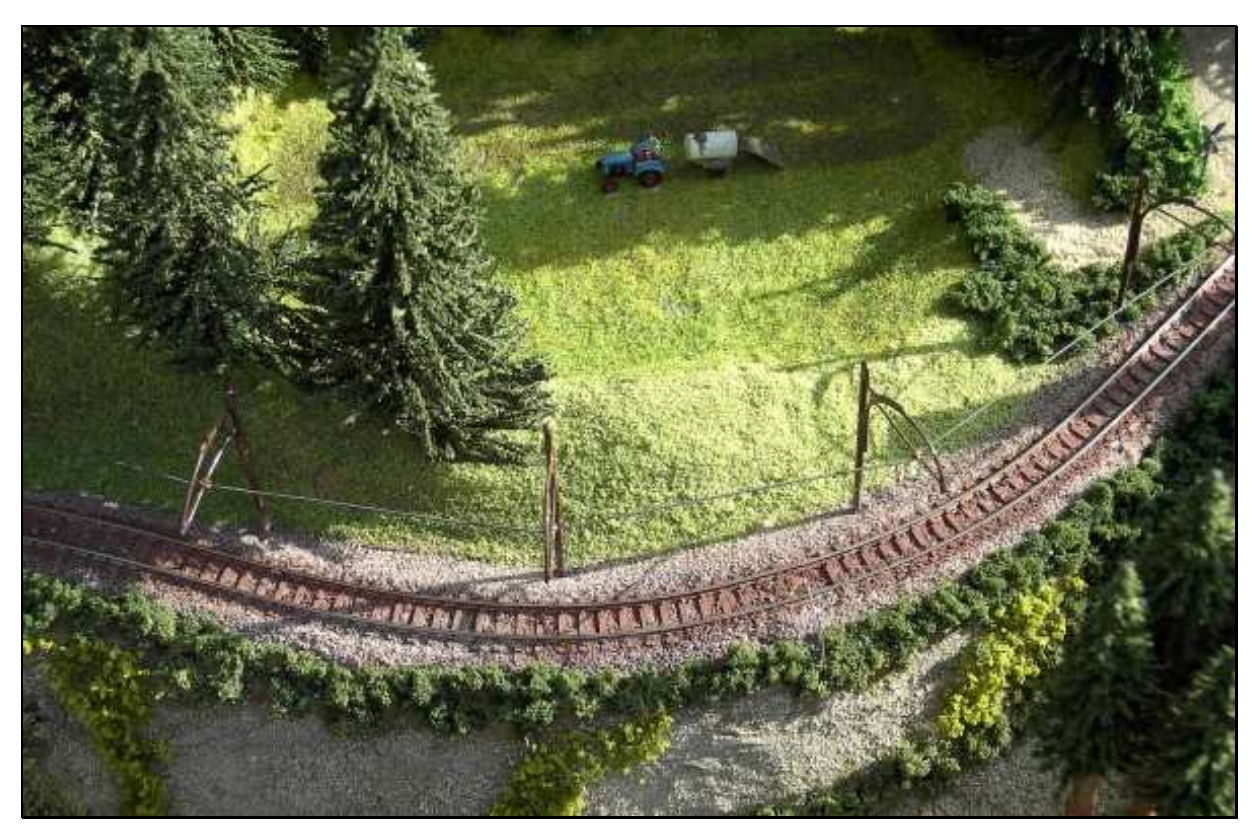

\_\_\_\_\_\_\_\_\_\_\_\_\_\_\_\_\_\_\_\_\_\_\_\_\_\_\_\_\_\_\_\_\_\_\_\_\_\_\_\_\_\_\_\_\_\_\_\_\_\_\_\_\_\_\_\_\_\_\_\_\_\_\_\_\_\_\_

Bild 5.4: Die Gleistrasse der Schmalspurbahn mit Oberleitung

# **6 SCHLUSSWORT**

Ausgehend von einer Idee zu einem Thema für ein neues Modul der Vereinsanlage der NFM wurde die kontinuierliche Folge von Arbeitsschritten aufgezeigt, wie unter der Verwendung der beschriebenen Materialien und Werkzeuge ein Geländeobjekt für den Landschaftsbau entsteht, das in erster Linie den Empfehlungen des NFM- Modulhandbuches gerecht wird, darüber hinaus aber keinerlei spezielle Kenntnisse und Fähigkeiten des Modellbauer erfordert. Es kann guten Glaubens bestätigt werden, dass die Module, die nach der vorliegenden Modellbaumethode gebaut wurden, über viele Jahre und unter kritischen Bedingungen auf Ausstellungen immer wieder bei Besuchern "sehr gut ankamen" und entsprechende Workshops des Vereins mit großem Interesse verfolgt wurden. Auf viele Fragen konnten erstaunlich einfache Antworten gegeben werden, wenn es darum ging, auf einer Modelleisenbahn eine Landschaft in Leichtbauweise zu gestalten.

Probieren Sie es einfach mal aus – Sie werden mit dem Ergebnis rund herum zufrieden sein.

#### Walter Rauffer

N-Bahn Freunde München - Modellbau

# **7 ANHANG**

## **7.1 Abbildungsverzeichnis**

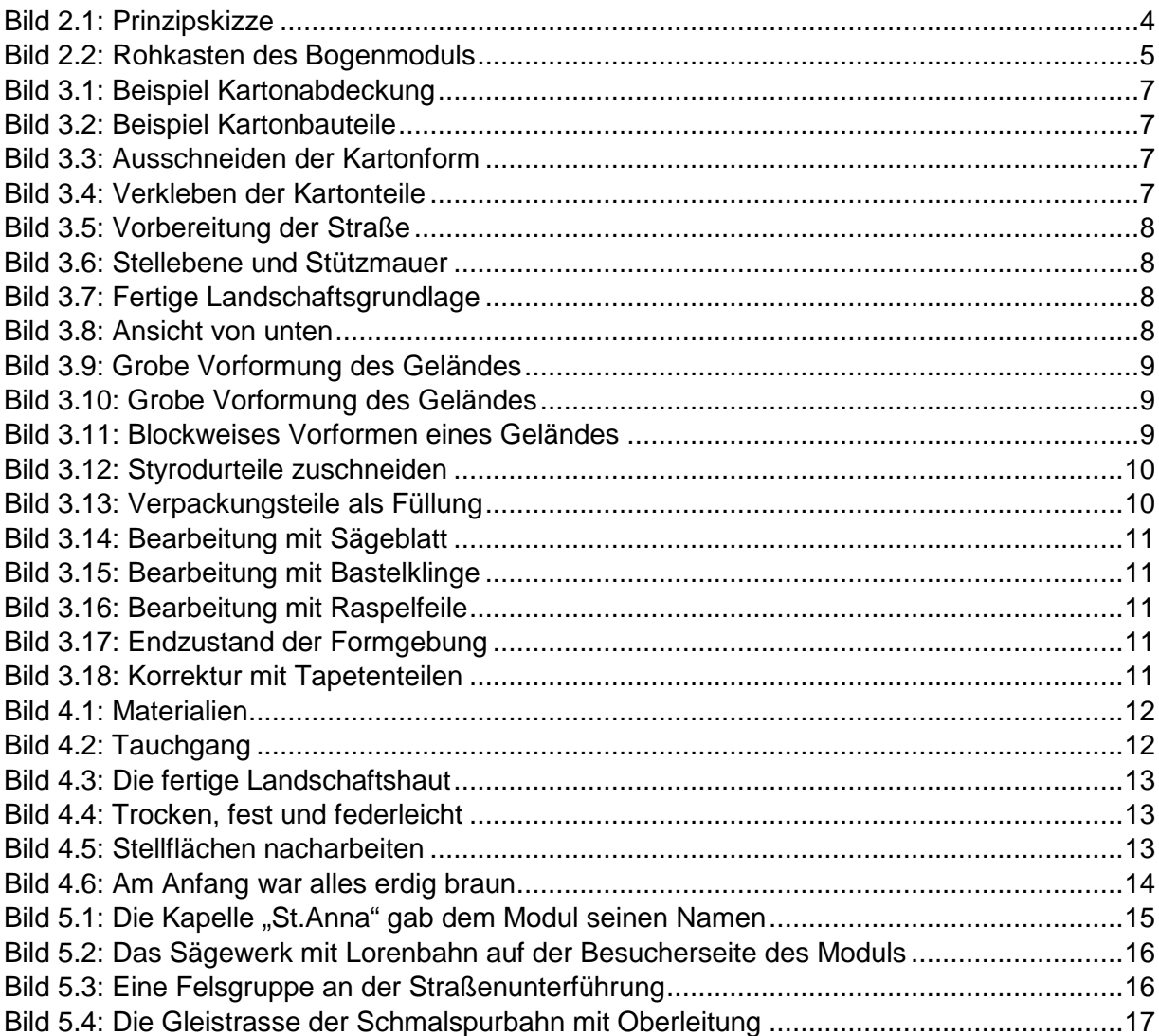

\_\_\_\_\_\_\_\_\_\_\_\_\_\_\_\_\_\_\_\_\_\_\_\_\_\_\_\_\_\_\_\_\_\_\_\_\_\_\_\_\_\_\_\_\_\_\_\_\_\_\_\_\_\_\_\_\_\_\_\_\_\_\_\_\_\_\_

#### **7.2 Quellennachweis**

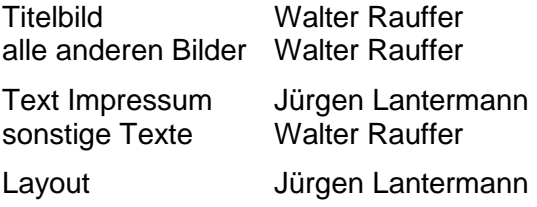

#### **7.3 Impressum**

Die "N-Bahn Freunde München" (NFM) sind ein eingetragener Verein beim Amtsgericht München, registriert beim Registergericht unter VR 18070.

\_\_\_\_\_\_\_\_\_\_\_\_\_\_\_\_\_\_\_\_\_\_\_\_\_\_\_\_\_\_\_\_\_\_\_\_\_\_\_\_\_\_\_\_\_\_\_\_\_\_\_\_\_\_\_\_\_\_\_\_\_\_\_\_\_\_\_

Der Verein "N-Bahn-Freunde München e.V." ist als Körperschaft nach §5 Abs.1 Nr.9 KStG von der Körperschaftssteuer befreit und nach §3 Nr.6 GewStG von der Gewerbesteuer befreit, weil die Körperschaft ausschließlich und unmittelbar steuerbegünstigten Zwecken im Sinne der §§51 ff AO dient.

Die Körperschaft fördert folgende allgemein als besonders förderungswürdig anerkannte gemeinnützige Zwecke: **Förderung des Baus und Betriebs von Eisenbahnmodellen**  (Abschnitt B, Nr.4 der Anlage 1 zu §48 Abs.2 EStDV).

Die Körperschaft ist berechtigt, für Spenden, die ihr zur Verwendung für diese Zwecke zugewendet werden, Zuwendungsbestätigungen nach amtlich vorgeschriebenem Vordruck (§50 Abs.1 EStDV) auszustellen.

#### **Der Verein wird durch den Vorstand vertreten:**

Manfred Baaske (Vorsitzender), Olaf Radtke, Dieter Schenkl, Alex Bink

#### **Vereinsadresse:**

N-Bahn Freunde München e.V. z.Hd. Manfred Baaske Karl-Hänel-Str. 27 80999 München Tel: 089 / 8128511

#### **verantwortlich gemäß §8 TDG und §6 MDStV:**

Jürgen Lantermann (Webmaster) webmaster@n-f-m.eu

Diese Dokumentation wurde gemeinsam von Mitgliedern des Vereins "N-Bahn Freunde München e.V." sorgsam erstellt.

Der Verein und die Autoren übernehmen jedoch keinerlei Gewähr für die Aktualität, Richtigkeit, Vollständigkeit oder Qualität der hier bereitgestellten Informationen. Haftungsansprüche gegen den Verein oder die Autoren, welche sich auf Schäden materieller oder ideeller Art beziehen, die durch die Nutzung der dargebotenen Informationen oder durch die Nutzung fehlerhafter oder unvollständiger Informationen verursacht werden, sind grundsätzlich ausgeschlossen.

Sollte jemand in dieser Dokumentation ganz oder teilweise abgebildet sein und dies nicht wünschen, so bitten wir, sich unverzüglich mit uns in Verbindung zu setzen, damit wir dies ändern.

Die in dieser Dokumentation gezeigten Texte, Bilder und Grafiken sind geschützte Werke im Sinne des §2 UrhG. Alle Rechte an den Inhalten dieser Seiten, sowohl der Texte als auch der Bilder und Grafiken, liegen bei den jeweiligen Autoren. Der Verein "N-Bahn Freunde München e.V." besitzt ein einfaches Nutzungsrecht (§31 UrhG) an diesen Werken, das das Recht zur Verwendung in diesem Dokument und auf der Internetpräsenz des Vereins einschließt.

Die Weitergabe und Veröffentlichung dieser Inhalte (Texte, Bilder und Grafiken), auch auszugsweise, bedürfen der ausdrücklichen schriftlichen Genehmigung durch die jeweiligen Autoren. Verstöße werden als Urheberrechtsverletzungen geahndet.

Die in dieser Dokumentation verwendeten Links auf fremde Internetseiten wurden erst nach vorheriger sorgfältiger Überprüfung der verlinkten Seiten eingerichtet. Der Verein "N-Bahn Freunde München e.V." hat jedoch keinerlei Einfluss auf etwaige Änderungen der Gestaltung und des Inhalts dieser gelinkten Seiten. Vor dem Hintergrund der aktuellen Rechtsprechung, insbesondere dem Urteil 312 O 85/98 des Landgericht Hamburg, machen wir uns daher die Inhalte der gelinkten Seiten auf dieser Homepage nicht zu eigen.